## **Як дивитися, що звідки зписано:**

**В кінці кожної сторінки звіту є перелік джерел.**

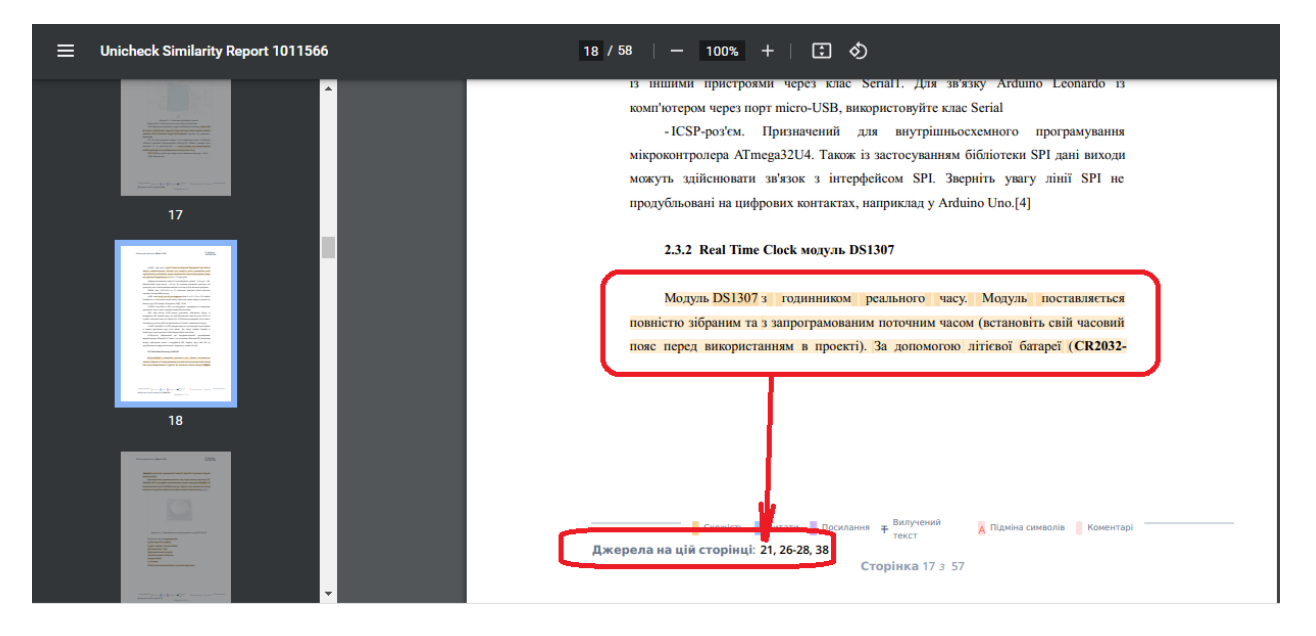

**Джерела в звіті перелічені на останніх сторінках, тож переходимо туди та дивимось.** 

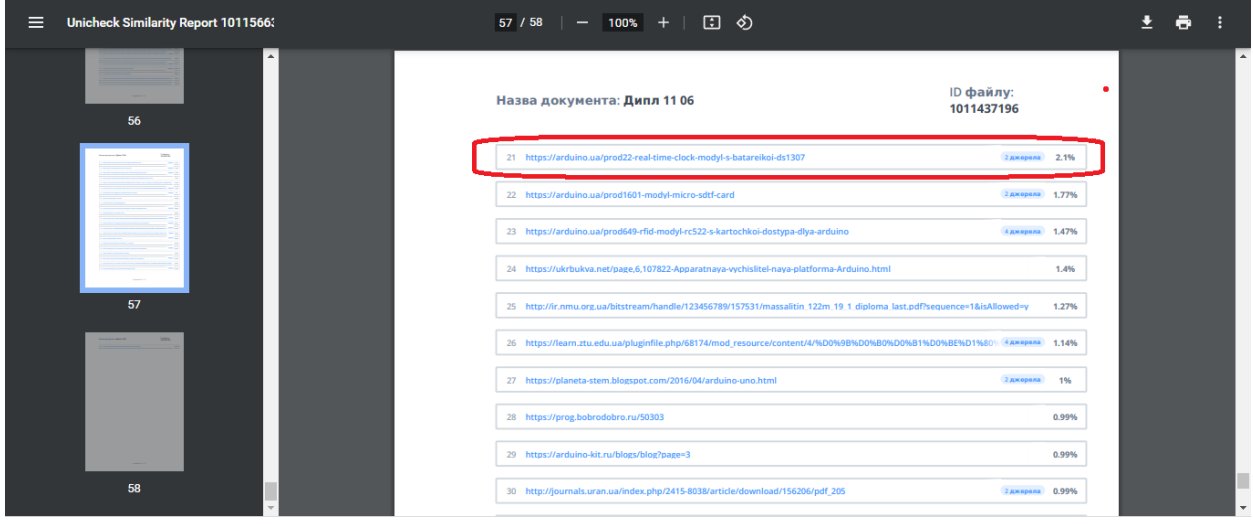

## **Якщо зписано не звідти, то шукаємо за допомогою пошуку браузера. Натискаємо Ctrl + F, та шукаємо за цитатою**

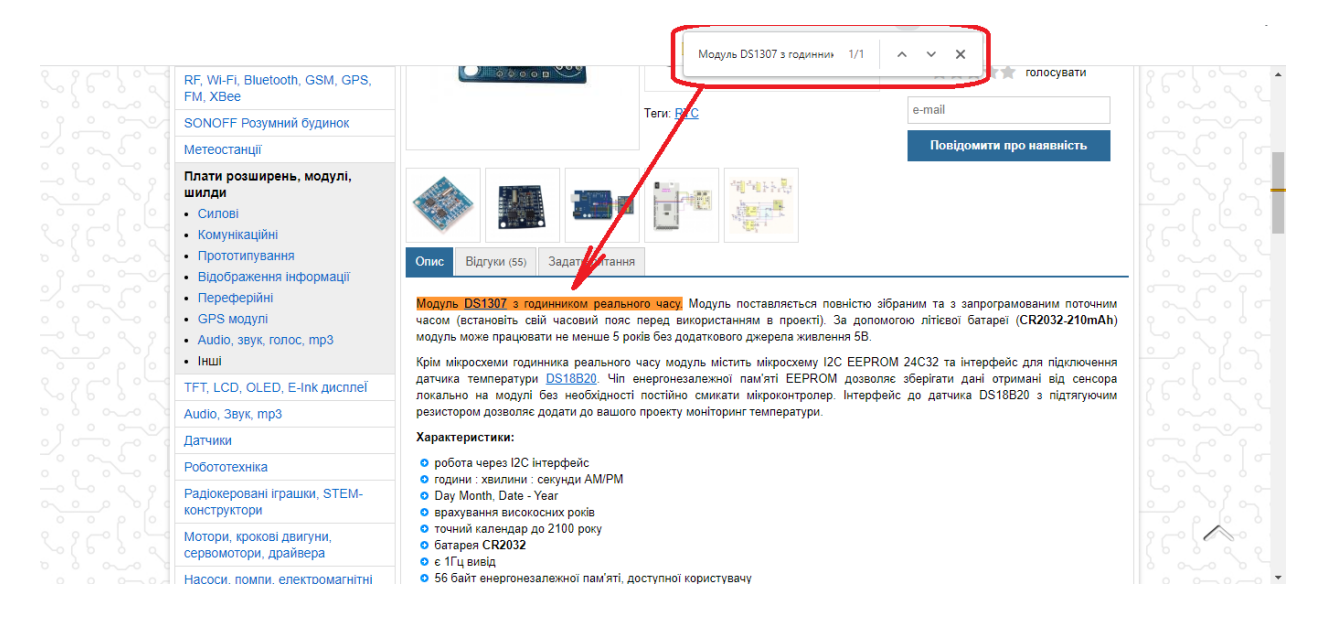